Programmieren in Java Vorlesung 08: Generics II

#### Prof. Dr. Peter Thiemann

Albert-Ludwigs-Universität Freiburg, Germany

SS 2015

Peter Thiemann (Univ. Freiburg) [Programmieren in Java](#page-80-0) JAVA 1/73

<span id="page-0-0"></span>

# Inhalt

#### [Generics II](#page-2-0)

[Generische Klassen und Interfaces](#page-2-0) [Generische Suche](#page-6-0) [Collections transformieren](#page-23-0) [Typschranken](#page-30-0) [Intermezzo: Nested Classes](#page-39-0)

#### [Vergleichen von Objekten](#page-44-0)

[Maximum einer Collection](#page-48-0) [Fruchtige Beispiele](#page-52-0) [Andere Ordnungen](#page-61-0)

### Aufzählungstypen (Enumerated Types)

Peter Thiemann (Univ. Freiburg) **[Programmieren in Java](#page-0-0)** JAVA 2 / 73

# <span id="page-2-0"></span>Erinnerung: Generische Klassen und Interfaces

### Generics

- $\triangleright$  Generische Klassen, Interfaces und Methoden erlauben die Abstraktion von den konkreten Typen der Objekte, die in Instanzvariablen und lokalen Variablen gespeichert werden oder als Parameter übergeben werden.
- <span id="page-3-0"></span> $\blacktriangleright$  Hauptverwendungsbereiche:
	- ▶ Containerklassen (Collections)
	- $\triangleright$  Abstraktion eines Deklarationsmusters

### Generische Listen

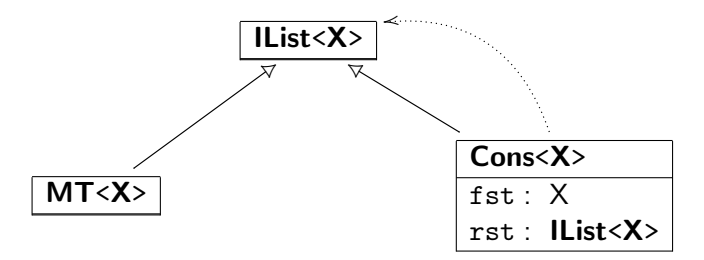

- $\blacktriangleright$  IList<X> ist ein generisches Interface
- ► MT<X> und Cons<X> sind generische Klassen
- $\triangleright$  **X** ist dabei eine Typvariable
- <span id="page-4-0"></span> $\triangleright$  X steht für einen beliebigen Referenztyp (Klassen- oder Interfacetyp), nicht für einen primitiven Typ

# Implementierung: Generische Listen

```
_1 // Listen mit beliebigen Elementen
_2 interface IList < X > {
16 }
```

```
1 // Variante leere Liste
  2 class MT<X> implements IList<X> {
3 public MT() \{\}16 }
```

```
1 // Variante nicht−leere Liste
  2 class Cons<X> implements IList<X> {
3 private X fst;
       private \text{llist} \ll \text{X} rst;
5
6 public Cons (X fst, IList \langle X \rangle rst) {
|7| this.fst = fst:
\vert a this.rst = rst:
 9 }
27 }
```
# <span id="page-6-0"></span>Generische Suche

Peter Thiemann (Univ. Freiburg) [Programmieren in Java](#page-0-0) JAVA 7/73

# Vorspiel: Eintrag im ActivityLog

Klassendiagramm

#### Entry

Date d

double distance *[in km]* double duration *[in h]* 

<span id="page-7-0"></span>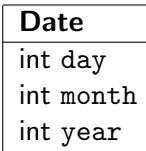

# Eintrag im ActivityLog

Implementierung

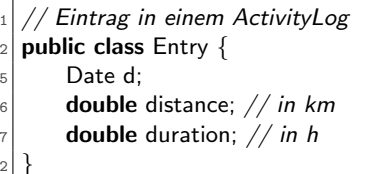

 $_1$  public class Activity Log {  $|2|$  private Collection  $\leq$  Entry  $>$  activities;

<span id="page-8-0"></span><sup>32</sup> }

 $22$ 

### Generische Auswahl

Filtere aus einem ActivityLog diejenigen Einträge aus, die ein bestimmtes Auswahlkriterium erfüllen.

#### Beispiele

<span id="page-9-0"></span> $\blacktriangleright$  ...

- ► Finde alle Aktivitäten von mehr als 10km Länge.
- ▶ Finde alle Aktivitäten im Juni 2003.

# Generische Auswahl

**Funktional** 

#### Alter Ansatz

#### Entwickle Methoden in ActivityLog

- ▶ Collection<Entry> distanceLongerThan (double length);
- ▶ Collection<Entry> inMonth (int month, int year);

<span id="page-10-0"></span> $\blacktriangleright$  ...

denen allen das Durchlaufen der Collection und das Zusammenstellen des Ergebnisses gemeinsam ist.

# Generische Auswahl

**Funktional** 

#### Alter Ansatz

#### Entwickle Methoden in ActivityLog

- ▶ Collection<Entry> distanceLongerThan (double length);
- ▶ Collection<Entry> inMonth (int month, int year);

#### $\blacktriangleright$  ...

denen allen das Durchlaufen der Collection und das Zusammenstellen des Ergebnisses gemeinsam ist.

#### Generischer Ansatz

<span id="page-11-0"></span>Entwickle *eine* Methode mit dieser Funktionalität und parametrisiere sie so, dass alle anderen Methoden Spezialfälle davon werden.

### Erinnerung: Alter Ansatz

```
5 public Collection<Entry> distanceLongerThan (double length) {
6 Collection < Entry> result = new ArrayList < Entry>();
|7| for (Entry e : this.activities) {
8 a if (e.distanceLongerThan(length)) {
9 result.add(e);
10 }
11 }
_{12} return result;
13 }
```
<span id="page-12-0"></span>// Eintrag in einem ActivityLog  $2$  public class Entry {  $17$  public boolean distanceLongerThan(double length) {  $18$  return distance  $>=$  length; <sup>19</sup> } <sup>22</sup> }

# Neu: Generischer Ansatz

Generische Auswahl

- **Definiere das Auswahlkriterium durch ein separates Interface ISelect,** welches von Elementtypen erfüllt sein soll.
- Dieses Interface muss über den Elementtypen parametrisiert sein:

<sup>1</sup> // generische Auswahl  $_2$  interface ISelect < X > {  $3$  // ist obj das Gesuchte? 4 **public boolean** selected  $(X \text{ obj})$ ;  $5$ 

### Entwurfsmuster Strategy

- $\blacktriangleright$  Suche mit abstrakter Selektion
- <span id="page-13-0"></span>Instantijert durch konkrete Selektionen

### Implementierung der generischen Auswahl

... durch Methode filter in ActivityLog

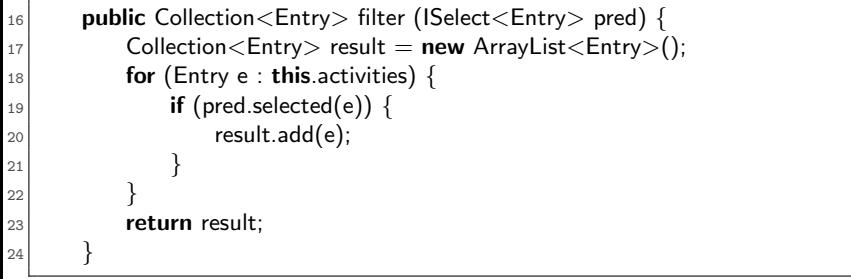

- ▶ Auswahlmethode filter parametrisiert über Auswahlkriterium ISelect<Entry>
- <span id="page-14-0"></span> $\triangleright$  Anwendung des Auswahlkriteriums durch pred.selected(e)

### Beispiel: Implementierung des Auswahlkriteriums

```
// teste ob ein Entry eine längere Entfernung enthält
  public class DistanceLongerThan implements \textsf{ISelect}\text{<}\textsf{Entry}\text{>}3 private final double limit;
_4 public DistanceLongerThan (double limit) {
|<sub>5</sub> this.limit = limit:
6 }
7
|8| public boolean selected (Entry e) {
9 return e.distanceLongerThan(this.limit);
10 }
11 }
```
# Beispiel: Implementierung des Auswahlkriteriums

```
// teste ob ein Entry in einem bestimmten Monat liegt
  public class EntryInMonth implements ISelect<Entry> {
3 private final ISelect <Date > selectdate;
      public EntryInMonth (int month, int year) \{5 selectdate = new DateInMonth(month, year);
 6 }
7 public boolean selected (Entry e) {
8 return selectdate.selected (e.getDate());
 9 }
10 }
```

```
teste ob ein Date in einem bestimmten Monat liegt
2 public class DateInMonth implements ISelect<Date> {
3 private final int month:
      private final int year;
5 public DateInMonth (int month, int year) {
6 this.month = month: this.year = year:
 7 }
8 public boolean selected (Date d) {
|9| return d.getMonth() == this.month && d.getYear() == this.year;
10 }
```
<span id="page-16-0"></span>}

# Verwendung der generischen Auswahl

#### Aktivitäten von mehr als 10km Länge

<span id="page-17-0"></span>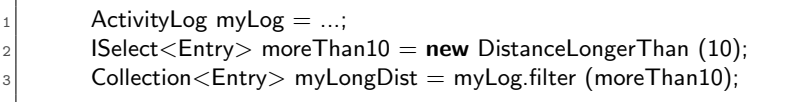

# Verwendung der generischen Auswahl

#### Aktivitäten von mehr als 10km Länge

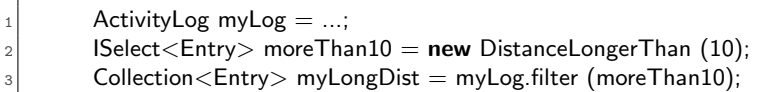

### Aktivitäten im Juni/Juli 2003

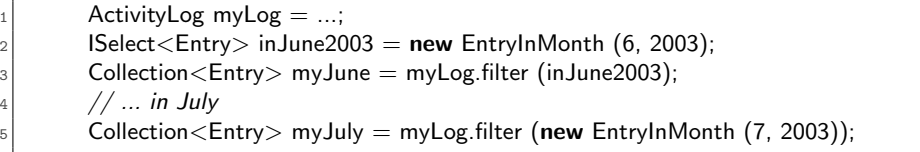

<span id="page-18-0"></span>Peter Thiemann (Univ. Freiburg) **[Programmieren in Java](#page-0-0)** JAVA 17 / 73

### Alternative: Generische Methode

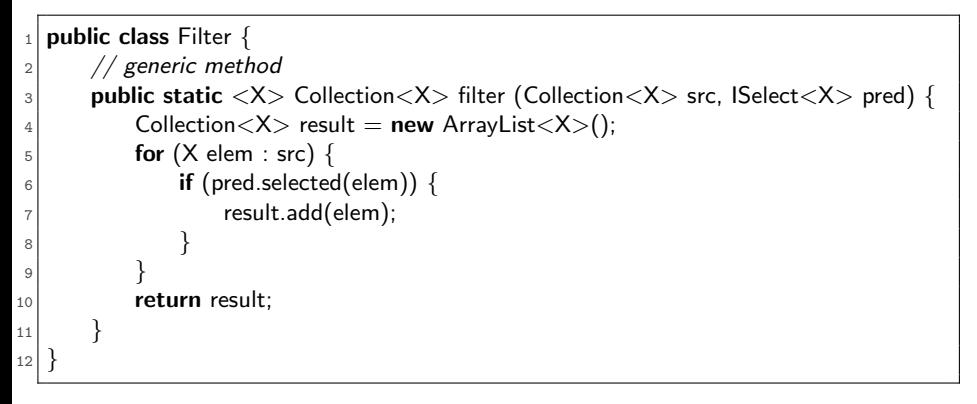

- ► Gewöhnliche Klasse mit (statischer) generischer Methode
- $\triangleright$  Einführen von Typvariablen durch  $\langle X \rangle$  vor dem Ergebnistyp der Methode
- $\triangleright$  Nicht mehr spezifisch für einen bestimmten Elementtyp

Peter Thiemann (Univ. Freiburg) **[Programmieren in Java](#page-0-0)** JAVA 18 / 73

<span id="page-19-0"></span>

## Verwendung der generischen Auswahl

### Implementierung in ActivityLog

<span id="page-20-0"></span>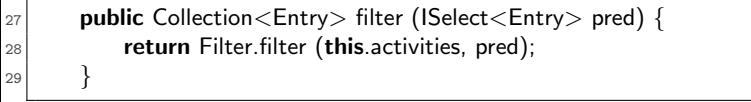

# Verwendung der generischen Auswahl

### Implementierung in ActivityLog

 $_{27}$  public Collection<Entry> filter (ISelect<Entry> pred) {  $_{28}$  return Filter filter (this activities, pred);

### <sup>29</sup> }

### Aktivitäten von mehr als 10km Länge

- ActivityLog myLog  $=$  ...;
- $ISelect \leq Entry$  moreThan10 = new DistanceLongerThan (10);
- <span id="page-21-0"></span> $\text{Collection} \leq \text{Entry} > \text{myLongDist} = \text{Filter}.\text{filter}(\text{myLog}.\text{getActivity}(.), \text{moreChain10});$

# Verwendung der generischen Auswahl

### Implementierung in ActivityLog

 $_{27}$  public Collection<Entry> filter (ISelect<Entry> pred) {  $_{28}$  return Filter filter (this activities, pred);

### <sup>29</sup> }

### Aktivitäten von mehr als 10km Länge

- $_1$  ActivityLog myLog  $=$  ...;
- $_2$  ISelect<Entry> moreThan10 = new DistanceLongerThan (10);
- $3$  Collection  $\leq$  Entry  $>$  myLongDist = Filter. filter (myLog.getActivities(), more Than10);

### <span id="page-22-0"></span>Aktivitäten im Juli 2003

```
_1| ActivityLog myLog = ...;
_2 Collection \lt Entry> myJuly =3 Filter.filter (myLog.getActivities(), new EntryInMonth (7, 2003));
```
[Generics II](#page-23-0) [Collections transformieren](#page-23-0)

# <span id="page-23-0"></span>Collections transformieren

Peter Thiemann (Univ. Freiburg) **[Programmieren in Java](#page-0-0)** JAVA 20 / 73

### Listen transformieren

Aufgabe: Ändere alle Einträge im ActivityLog von km auf Meilen.

- ► Das Abändern von Einträgen macht auch für andere Collections Sinn.
- $\Rightarrow$  entwerfe generische Methode
- <span id="page-24-0"></span> $\Rightarrow$  entwerfe zunächst ein allgemeines Änderungsinterface

### Listen transformieren

Aufgabe: Ändere alle Einträge im ActivityLog von km auf Meilen.

- ▶ Das Abändern von Einträgen macht auch für andere Collections Sinn.
- $\Rightarrow$  entwerfe generische Methode
- $\Rightarrow$  entwerfe zunächst ein allgemeines Änderungsinterface

### Anderungsinterface ¨

```
transform an X into a U2 public interface ITransform<X,U> {
|3| public U transform (X \times);4 }
```
# Collections transformieren

Statische generische Methode

```
public class Transform {
4 public static \langle X, Y \rangle Collection\langle Y \rangle\sim 5 map(Collection \langle X \rangle source, ITransform \langle X, Y \rangle fun) {
6 Collection\langle Y \rangle result = new ArrayList\langle Y \rangle();
|7| for (X item : source) {
8 a result.add(fun.transform(item));
 9 }
_{10} return result;
11 }
22 }
```
- $\triangleright$  Ursprüngliche Collection bleibt unverändert
- $\triangleright$  Ergebnis in neuer Collection (mit anderer Reihenfolge)
- <span id="page-26-0"></span>■ Transformation kann den Typ der Elemente ändern

# Km in Meilen umwandeln

```
1 public class ChangeKmToMiles implements ITransform<Entry,Entry> {
2 // Umrechnungsformel
3 private static double kmToMiles (double km) {
4 return km * 0.6214;
 5 }
6 // Transformation
7 public Entry transform (Entry e) {
8 return new Entry (e.getDate(),
9 kmToMiles(e.getDistance()),
10 e.getDuration());
11 }
12 }
```
# Km in Meilen umwandeln

```
_1\vert public class ChangeKmToMiles implements ITransform<Entry,Entry> {
2 // Umrechnungsformel
3 private static double kmToMiles (double km) {
4 return km * 0.6214;
5 }
6 // Transformation
7 public Entry transform (Entry e) {
8 return new Entry (e.getDate(),
9 kmToMiles(e.getDistance()),
10 e.getDuration());
11 }
12 }
```
### <span id="page-28-0"></span>Verwendung

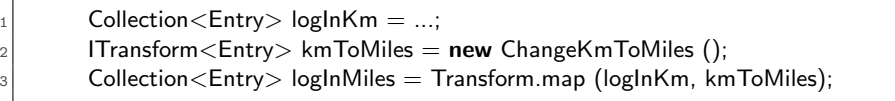

### Geschwindigkeiten ausrechnen

```
_1 public class Speed implements ITransform \leq Entry, Double> {
|2| public Double transform (Entry e) {
|3| return e.getDistance() / e.getDuration();
4 }
5 }
```
#### Verwendung

Collection $\leq$ Entry $>$  log = ...;

<span id="page-29-0"></span> $\text{Collection}\text{-}\text{Double}\text{> speeds} = \text{Transform}$ . map (log, new Speed());

[Generics II](#page-30-0) [Typschranken](#page-30-0)

# <span id="page-30-0"></span>Typschranken

Peter Thiemann (Univ. Freiburg) [Programmieren in Java](#page-0-0) JAVA 25 / 73

### Anwendbarkeit von map

Angenommen, wir erweitern Entry um ein Kommentarfeld.

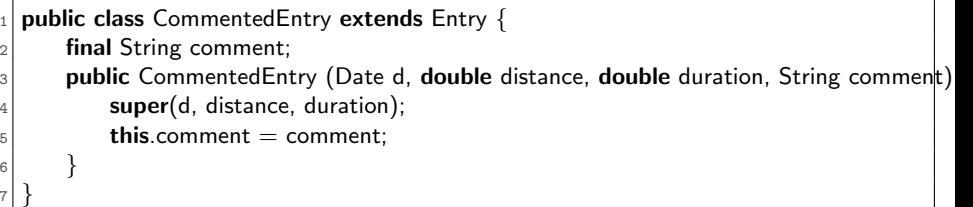

Dann ist Transform.map(..., new Speed()) nicht ohne weiteres auf eine Collection<CommentedEntry> anwendbar. Insbesondere liefert der folgende Code einen Typfehler:

<span id="page-31-0"></span> $Collection < CommitteeEntropy > cce = new ArrayList < CommitteeEntry > ()$ ; Collection < Double > cd = Transform.map(cce, new Speed()); // type error

# Anwendbarkeit von map II

Was ist die Ursache des Typfehlers? Betrachte die Beteiligten:

public static  $\langle X, Y \rangle$  Collection $\langle Y \rangle$ map (Collection  $\langle X \rangle$  src, ITransform  $\langle X, Y \rangle$  fun)  $\{...\}$ 

 $\text{Collection} \leq \text{CommentedEntry} > \text{cce} = \text{new ArrayList} \leq \text{CommentedEntry}$  (); Collection < Double > cd = Transform.map(cce, new Speed()); // type error

Damit ergibt sich folgender Widerspruch für die Belegung von X:

- **In new** Speed() : ITransform < Entry, Double  $>$  also  $X =$  Entry und Y = Double
- <span id="page-32-0"></span> $\triangleright$  cce : Collection<CommentedEntry also X=CommentedEntry

# Anwendbarkeit von map II

Was ist die Ursache des Typfehlers? Betrachte die Beteiligten:

public static  $\langle X, Y \rangle$  Collection $\langle Y \rangle$ map (Collection  $\langle X \rangle$  src, ITransform  $\langle X, Y \rangle$  fun)  $\{...\}$ 

 $\text{Collection} \leq \text{CommentedEntry} > \text{cce} = \text{new ArrayList} \leq \text{CommentedEntry}$  (); Collection < Double > cd = Transform.map(cce, new Speed()); // type error

Damit ergibt sich folgender Widerspruch für die Belegung von X:

- **In new** Speed() : ITransform < Entry, Double  $>$  also  $X =$  Entry und Y = Double
- ▶ cce : Collection<CommentedEntry> also X=CommentedEntry

#### Achtung

In Java stehen die Typen Collection<Entry> und Collection<CommentedEntry> in keiner Subtyp-Beziehung, obwohl CommentedEntry <: Entry!

<span id="page-33-0"></span>Peter Thiemann (Univ. Freiburg) **[Programmieren in Java](#page-0-0)** JAVA 27 / 73

# Vererbung und generische Klassen

Warum ist Collection<CommentedEntry> nicht verwendbar, wenn Collection<Entry> verlangt ist? Angenommen doch, dann wird folgender Code akzeptiert:

```
void m(Collection<Entry> ce) {
    ce.add(new Entry(1, 0.05);
3 }
4 \mid \dots\text{Collection} \text{<} \text{CommentedEntry} \text{cce} = \text{new} ArrayList\text{<} \text{CommentedEntry});
6 \mid m(cce);
7 for(CommentedEntry e : cce) {
    cce.getComment(); // run−time error!
9 }
```
Dieser Code liefert einen Laufzeitfehler, da das von m hinzugefügte Objekt keine getComment() Methode besitzt.

<span id="page-34-0"></span>Peter Thiemann (Univ. Freiburg) [Programmieren in Java](#page-0-0) JAVA 28 / 73

# Vererbung und generische Klassen

Abhilfe erfolgt in Java durch Typschranken und Wildcards

### Beobachtung

 $\triangleright$  Falls eine Methode von einem Objekt von Typ Collection $\langle A \rangle$  nur liest, dann darf für A auch ein beliebiger Subtyp (z.B. Subklasse) eingesetzt werden.

Schreibweise: Collection<? extends A>

**Falls eine Methode in ein Objekt vom Typ Collection**  $\langle A \rangle$  **nur schreibt,** dann darf für A ein beliebiger Supertyp (z.B. Superklasse) eingesetzt werden.

<span id="page-35-0"></span>Schreibweise: Collection<? super A>
#### Besserer Typ für map

public static  $\langle X, Y \rangle$  Collection $\langle Y \rangle$ 

map (Collection<? extends  $X>$  src, ITransform<X,Y> fun)  $\{...\}$ 

- $\triangleright$  Mit diesem Typ funktioniert das Beispiel (Transformation von Collection<CommentedEntry> mit new Speed())
- <span id="page-36-0"></span> $\triangleright$  Die Implementierung von map (d.h., der Code) bleibt gleich!

#### Weitere Beispiele aus dem Collection Interface

```
public interface Collection\lt E// adds the element o
3 boolean add (E o);
    // adds all elements in collection c|5| boolean addAll (Collection <? extends E > c);
6 // removes element o
7 public boolean remove (Object o);
|8| // removes all elements
\lvert \cdot \rvert public void clear();
10 // removes all elements in c
11 public boolean removeAll(Collection<?> c);
12 // removes all elements not in c
13 public boolean retainAll(Collection\langle?\rangle c);
14 }
```
#### <span id="page-37-0"></span> $\blacktriangleright$  Abkürzung: <?> für <? extends Object>

Peter Thiemann (Univ. Freiburg) [Programmieren in Java](#page-0-0) JAVA 31 / 73

#### Zusammenfassung: Subtyping und generische Klassen

- ► Für generische Klassen gelten nur deklarierte Subtyp-Beziehungen.
- $\blacktriangleright$  Insbesondere:
	- Falls A Subklasse von B, dann gilt nicht, dass Collection<A> Subtyp von Collection<B> ist.
	- ▶ Collection<A> und Collection<B> haben keinerlei (Vererbungs-) Beziehung zueinander.
	- $\triangleright$  Gilt analog für alle anderen generischen Klassen.
- <span id="page-38-0"></span> $\triangleright$  Aber falls A Subklasse von B, dann ...
	- ▶ Collection<? extends B> ist Supertyp von Collection<A>
	- ► Elemente von Collection<? extends B> können nur als B gelesen werden.

# Intermezzo: Geschachtelte Klassen (Nested Classes)

<span id="page-39-0"></span>Peter Thiemann (Univ. Freiburg) **[Programmieren in Java](#page-0-0)** JAVA 33 / 73

#### Geschachtelte Klassen

- ► Eine Klasse, die ISelect oder ITransform implementiert, ist immer nur im Kontext von einer bestimmten Klasse sinnvoll.
- In Java kann dies durch eine geschachtelte Klasse ausgedrückt werden.
- <span id="page-40-0"></span>▶ Das eine vollständige Klassendefinition, die innerhalb einer anderen Klasse erfolgt.

#### Beispiel: Geschachtelte Klassen

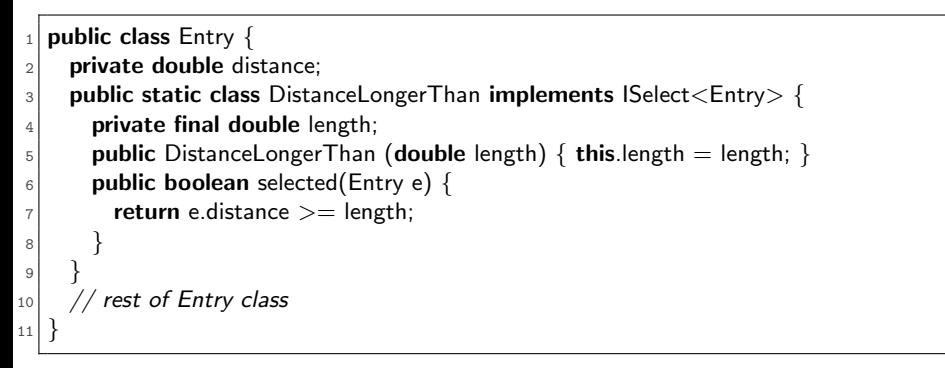

- $\triangleright$  Private Felder der umschliessenden Klasse sind sichtbar
- ► Keine Vererbungsbeziehung zur umschliessenden Klasse!

Verwendung

<span id="page-41-0"></span>Select<Entry> = new Entry.DistanceLongerThan(21.195);

#### Anonyme Klassen

- ▶ Oft wird eine geschachtelte Klasse nur einmal benötigt.
- $\triangleright$  Dann ist es sinnlos, ihr extra einen Namen zu geben.
- <span id="page-42-0"></span> $\blacktriangleright$  Typische Verwendungen
	- ► Callback Aktionen bei Programmierung von GUIs
	- **Einmalige Selektoren oder Transformer**
	- $\triangleright$  Vergleichsoperationen (siehe unten)

## Beispiel: Anonyme Klassen

Als Argument zur Filter-Methode

```
ActivityLog al = ...;
   Collection<Entry> clong = al.filter (new ISelect<Entry>() {
|3| public boolean selected(Entry e) {
        return e.getDistance() >= 21.195;5 }
    6 });
```
#### Syntax Anonyme Klasse

- $\blacktriangleright$  new mit Name eines Interface oder abstrakter Klasse
- **Example 1 set olget** vom Rumpf einer Klasse mit Deklaration von Feldern und Methoden
- ▶ alle abstrakten Methoden (bzw. Interfacemethoden) müssen implementiert werden.
- <span id="page-43-0"></span> $\triangleright$  (wird intern in eine geschachtelte Klasse umgewandelt)

[Vergleichen von Objekten](#page-44-0)

# Vergleichen von Objekten

Peter Thiemann (Univ. Freiburg) **[Programmieren in Java](#page-0-0)** JAVA 38 / 73

<span id="page-44-0"></span>

## Vergleichen

```
package java.lang;
  public interface Comparable<\mathsf{T}> {
3 int compareTo (T that);
4 }
```
Compares this object with the specified object for order. Returns a negative integer, zero, or a positive integer as this object is less than, equal to, or greater than the specified object.

#### Verwendung

<span id="page-45-0"></span>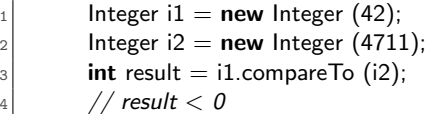

## Vergleichbar machen

```
public class Date implements Comparable\langleDate>\2 ...
3 // Vergleich für Comparable < Date >
|4| public int compareTo (Date that) {
|5| if (this.year < that.year ||6 this.year == that.year && this.month \lt that.month ||7 this.year == that.year && this.month == that.month
|8| & & this.day < that.day) {
9 return -1;
_{10} } else if (this.year == that.year && this.month == that.month
\text{11} && this.day == that.day) {
12 return 0:
_{13} } else {
14 return 1;
17 }
```
<span id="page-46-0"></span><sup>15</sup> } <sup>16</sup> }

## Vergleichbar machen

#### Achtung!

- $\triangleright$  Eine Implementierung von Comparable $\lt$ T $>$  muss eine totale Ordnung auf Objekten vom Typ T definieren.
	- $\blacktriangleright$  reflexiv
	- $\blacktriangleright$  transitiv
	- $\blacktriangleright$  antisymmetrisch
	- $\blacktriangleright$  total
- $\triangleright$  compare To muss mit der Implementierung von equals kompatibel sein:
	- $\triangleright$  x.compareTo (y) == 0 genau dann, wenn x.equals (y)
- <span id="page-47-0"></span> $\blacktriangleright$  java.util. Collection verlässt sich darauf...

[Vergleichen von Objekten](#page-48-0) [Maximum einer Collection](#page-48-0)

# Maximum einer Collection

Peter Thiemann (Univ. Freiburg) [Programmieren in Java](#page-0-0) JAVA 42 / 73

<span id="page-48-0"></span>

#### Erste Implementierung

```
1 // maximum of a non−empty collection
2 public static \langle \top \rangle extends Comparable\langle \top \rangle \langle \top \rangle max(Collection\langle \top \rangle coll) {
3 T candidate = coll.iterator().next();
          for (T \text{ elem} : \text{coll}) {
\vert if (candidate.compareTo(elem) < 0) {
\epsilon candidate = elem:
7 }
8 }
9 return candidate;
10 }
```
- ► Funktioniert für alle Typen T, die Comparable<T> implementieren.
- <span id="page-49-0"></span>Effizienz kann verbessert werden. Wie?

Peter Thiemann (Univ. Freiburg) [Programmieren in Java](#page-0-0) Java JAVA 43 / 73

#### Beispiele

#### **Integer**

 $List<$ Integer $>$  ints  $=$  Arrays.asList(0, 1, 2);  $|2|$  assert max(ints) == 2;

#### String

1 List $\lt$ String $>$  strs  $=$  Arrays.asList("zero", " $one$ ", " $two$ ");  $|2|$  assert max(strs)  $==$  "zero";

#### Nicht für Number

<span id="page-50-0"></span> $1$  List<Number> nums = Arrays.asList(1,2,3.14); 2 assert max(nums)  $== 3.14$ ; // type error

Peter Thiemann (Univ. Freiburg) [Programmieren in Java](#page-0-0) JAVA 44 / 73

#### Verbesserte Signatur

- $\blacktriangleright$  Ausgangspunkt
	- 1 **public static**  $\langle$  T extends Comparable $\langle$ T $>$  $_2$  T max(Collection  $\lt$ T  $>$  coll);
- Die Eingabecollection darf auch einen Subtyp von T als Elementtyp haben, da aus ihr nur gelesen wird.

public static  $\langle T \rangle$  extends Comparable $\langle T \rangle$ 

- $|2|$  T max(Collection<? extends  $T>$  coll);
- Die Vergleichsoperation könnte auch auf einem Supertyp von T definiert sein.

1 **public static**  $\langle \textsf{T} \right)$  extends Comparable $\langle \textsf{T} \right)$  super T $>$ 

- $|2|$  T max(Collection<? extends  $T > \text{coll}$ );
- Definition in java.util.Collections noch etwas komplizierter
- Rumpf der Methode bleibt unverändert

Peter Thiemann (Univ. Freiburg) [Programmieren in Java](#page-0-0) JAVA 45 / 73

<span id="page-51-0"></span>

[Vergleichen von Objekten](#page-52-0) [Fruchtige Beispiele](#page-52-0)

# Fruchtige Beispiele

Peter Thiemann (Univ. Freiburg) **[Programmieren in Java](#page-0-0)** JAVA 46 / 73

<span id="page-52-0"></span>

## Apfel und Birnen

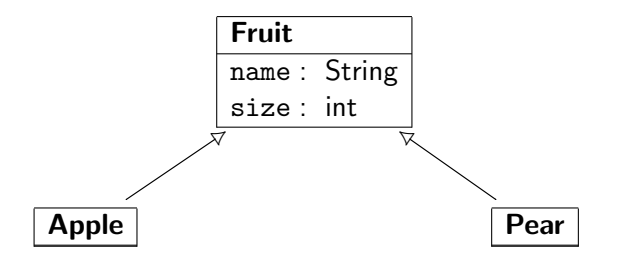

Zwei Wahlmöglichkeiten beim Entwurf der Vergleichsoperation:

- ▶ Apfel und Birnen dürfen verglichen werden
- <span id="page-53-0"></span> $\triangleright$  Apfel und Birnen dürfen nicht verglichen werden

[Vergleichen von Objekten](#page-54-0) [Fruchtige Beispiele](#page-54-0)

## Möglichkeit 1: Vergleich von Apfel und Birnen erlaubt

```
abstract class Fruit implements Comparable\leqFruit> {
|2| protected String name;
| protected int size;
      protected Fruit (String name, int size) {
|5| this.name = name; this.size = size;
6 }
|7| public boolean equals (Object o) {
\vert if (o instance of Fruit) {
|9| Fruit that = (Fruit) o;
10 return this. name. equals (that. name) \&& this. size == that. size;
|11| } else { return false; }
13 public int hashCode() {
14 return name.hashCode()*29 + \text{size};
_{16} public int compareTo (Fruit that) {
17 return this.size < that.size ? -1 :
\frac{18}{18} this.size > that.size ? 1 : this.name.compareTo(that.name);
```
<sup>12</sup> }

<sup>15</sup> }

<span id="page-54-0"></span><sup>19</sup> }  $20$ 

## Apfel und Birnen

```
_1 class Apple extends Fruit {
_2 public Apple (int size) {
| super ("Apple", size);
4 }
5 }
```

```
_1 class Pear extends Fruit {
|2| public Pear (int size) {
|3| super ("Pear", size);
4 }
5 }
```
#### Test mit Vergleichen

```
class ApplePearTest {
2 public static void main (String arg) {
|3| Apple a1 = new Apple(1); Apple a2 = new Apple(2);
          Pear 03 = new Pear(3); Pear 04 = new Pear(4);
5
6 List < Apple > apples = Arrays. as List (a1, a2);
|7| assert Collections.max(apples).equals(a2);
8
|9| List<Pear> pears = Arrays.asList(03,04);
_{10} assert Collections.max(pears).equals(o4);
11
_{12} List<Fruit> mixed = Arrays.<Fruit>asList(a1,o3);
\frac{13}{13} assert Collections.max(mixed).equals(o3); // ok
14 }
15 }
```
<span id="page-56-0"></span>Peter Thiemann (Univ. Freiburg) [Programmieren in Java](#page-0-0) JAVA 50 / 73

#### Einschub: Signatur von max

▶ Die allgemeine Signatur von max war

public static  $\langle T \rangle$  extends Comparable $\langle ? \rangle$  super  $T>>$  $|2|$  T max(Collection<? extends  $T > \text{coll}$ );

 $\triangleright$  Für Fruit ist dies erforderlich, da sonst max nicht auf pears anwendbar wäre.

Pear extends Comparable $\langle$ Pear $\rangle$  gilt nämlich nicht!

- $\triangleright$  Aber Pear extends Comparable<? extends Fruit> ist erfüllt, denn
	- $\blacktriangleright$  Pear extends Fruit
	- $\blacktriangleright$  Fruit extends Comparable $\lt$ Fruit $>$

implizieren, dass

- **Fruit super Pear**
- <span id="page-57-0"></span> $\blacktriangleright$  Pear extends Comparable $\lt$ Fruit $>$

[Vergleichen von Objekten](#page-58-0) [Fruchtige Beispiele](#page-58-0)

## Möglichkeit 2: kein Vergleich von Apfeln mit Birnen

```
abstract class Fruit1 \{|2| protected String name;
| protected int size;
      protected Fruit1 (String name, int size) {
|5| this.name = name; this.size = size;
6 }
|7| public boolean equals (Object o) {
\vert if (o instance of Fruit1) {
|9| Fruit1 that = (Fruit1) o;
10 return this. name. equals (that. name) \&& this. size == that. size;
|11| } else { return false; }
13 public int hashCode() {
14 return name.hashCode()*29 + \text{size};
_{16} protected int compareTo (Fruit1 that) {
17 return this size < that size ? -1 :
18 this.size > that.size ? 1 : this.name.compareTo (that.name);
```
<sup>12</sup> }

<sup>15</sup> }

<span id="page-58-0"></span><sup>19</sup> }  $20$ 

## Apfel und Birnen

```
class Apple1 extends Fruit1 implements Comparable<Apple1> {
_2 public Apple1 (int size) {
| super ("Apple", size);
4 }
|5| public int compareTo (Apple1 a) {
         return super.compareTo(a);
7 }
8 }
```

```
class Pear1 extends Fruit1 implements Comparable<Pear1> {
_2 public Pear1 (int size) {
| super ("Pear", size);
4 }
\vert public int compareTo (Pear1 that) {
         return super.compareTo (that);
      7 }
8 }
```
#### Test mit Vergleichen

```
class ApplePearTest1 {
2 public static void main (String[] arg) {
|3| Apple1 a1 = new Apple1(1); Apple1 a2 = new Apple1(2);
          Pear1 o3 = new Pear1(3); Pear1 o4 = new Pear1(4);
5
\epsilon List < Apple1 > apples = Arrays. as List (a1, a2);
7 assert Collections.max(apples).equals(a2);
8
|9| List<Pear1> pears = Arrays.asList(03.04);
_{10} assert Collections.max(pears).equals(o4);
11
_{12} List<Fruit1> mixed = Arrays.<Fruit1>asList(a1,o3);
\frac{13}{13} assert Collections.max(mixed).equals(o3); // type error
14 }
15 }
```
[Vergleichen von Objekten](#page-61-0) [Andere Ordnungen](#page-61-0)

# Andere Ordnungen

Peter Thiemann (Univ. Freiburg) **[Programmieren in Java](#page-0-0)** JAVA 55 / 73

<span id="page-61-0"></span>

#### Alternative Vergleiche

- ► Eine Anwendung benötigt manchmal eine andere als die "natürliche" Ordnung.
- $\blacktriangleright$  Beispiel:
	- ► Früchte dem Namen nach vergleichen
	- ► Strings der Länge nach vergleichen
- <span id="page-62-0"></span>▶ Java stellt dafür das Comparator Interface bereit.

#### **Comparator**

 $interface$  Comparator $(T > \{$ public int compare( $T$  o1,  $T$  o2); <sup>3</sup> }

compare  $(x,y)$  liefert

- $\blacktriangleright$  < 0, falls x kleiner als y
- $\blacktriangleright$  = 0, falls x gleich y
- $\triangleright$  > 0, falls x größer als y

▶ Forderung: Konsistenz mit equals bei Verwendung mit sorted set or sorted map

<span id="page-63-0"></span> $\triangleright$  Konsistenz: compare  $(x,y) == 0$  genau dann, wenn x.equals(y)

[Vergleichen von Objekten](#page-64-0) [Andere Ordnungen](#page-64-0)

#### Beispiel: Strings zuerst der Länge nach vergleichen

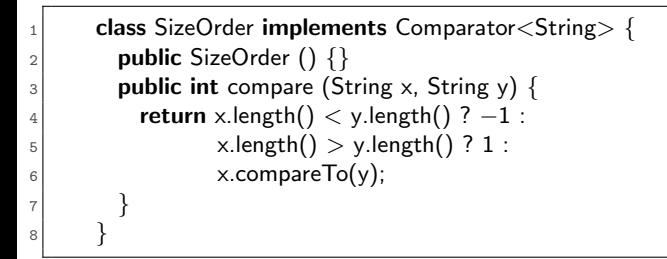

#### Verwendung

<span id="page-64-0"></span>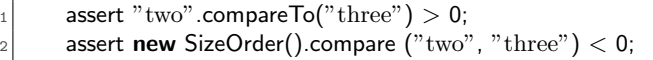

## Beispiel nochmal mit anonymer Klasse

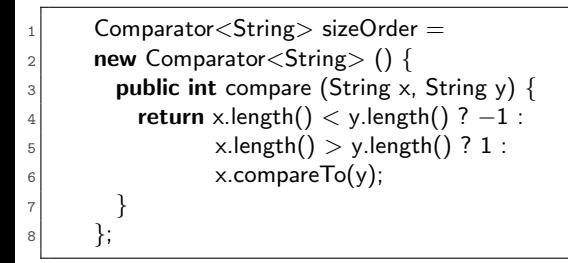

#### <span id="page-65-0"></span>Verwendung

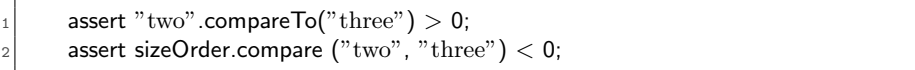

#### Comparator in der Java-Bibliothek

- ► Die Java-Bibliothek enthält immer beide Varianten, für Comparable und für Comparator
- Beispiel: max

1 **public static**  $\langle \textsf{T} \right)$  extends Comparable $\langle$ ? super T $\rangle$  $|2|$  T max(Collection<? extends  $T > \text{coll}$ );

1 **public static**  $\langle T \rangle$ 

 $2$  T max(Collection<? extends T> coll, Comparator<? super T> cmp);

<span id="page-66-0"></span>Analog für min

#### Beispiele mit Comparator

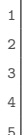

<span id="page-67-0"></span>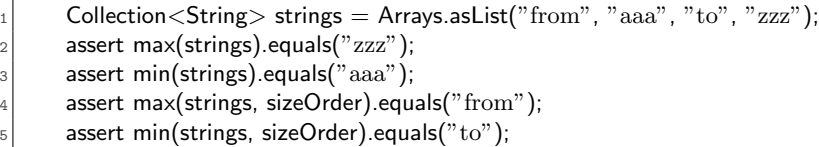

#### Maximum mit Comparator

```
public static <\!\top\!\!>2 T max(Collection <? extends T > coll, Comparator<? super T > comp) {
|3| Iterator<? extends T> iter = coll.iterator();
_4 T candidate = iter.next();
\vert while(iter.hasNext()) {
6 T elem = iter.next();
|7| if (comp.compare(candidate, elem) < 0) {
|8| candidate = elem;
9 }
10 }
11 return candidate;
12 }
```
<span id="page-69-0"></span>[Vergleichen von Objekten](#page-69-0) [Andere Ordnungen](#page-69-0)

## Natürliche Ordnung als Comparator

Mit anonymer Klasse

```
public static \langle T \rangle extends Comparable\langle ? \rangle super T>>|2| Comparator\ltT> naturalOrder() {
3<sup>3</sup> return
4 new Comparator \langle T \rangle () {
\vert public int compare(T t1, T t2) {
6 return t1.compareTo(t2);
7 }
\vert 8 \cdot \cdot \cdot \cdot \cdot \cdot \cdot \cdot \cdot \cdot \cdot \cdot \cdot \cdot \cdot \cdot \cdot \cdot \cdot \cdot \cdot \cdot \cdot \cdot \cdot \cdot \cdot \cdot \cdot \cdot \cdot \cdot \cdot \cdot \cdot \cdo
9 }
```
## Umdrehen der Ordnung

Mit anonymer Klasse

```
1 public static \langle T \rangle2 Comparator \langle T \rangle reverseOrder(final Comparator \langle T \rangle comp) {
3<sup>3</sup> return
4 new Comparator \langle T \rangle () {
\vert public int compare(T t1, T t2) {
6 return comp.compare(t2, t1);
7 // alternativ:
|8| // return – comp.compare(t1, t2);
9 }
10 };
11 }
```
#### Implementierung des Minimums

#### Mit Comparable:

```
_1 public static \langle T \rangle extends Comparable\langle ? \rangle super T \rangle_2| T min(Collection<? extends T> coll) {
|3| return min(coll, Comparison. \ltT>naturalOrder());
\overline{4}
```
#### Mit Comparator:

```
_1 public static
|2| <T> T min(Collection<? extends T> coll, Comparator<? super T> comp) {
3 return max(coll, reverseOrder(comp));
\overline{4}
```
<span id="page-72-0"></span>[Vergleichen von Objekten](#page-72-0) [Andere Ordnungen](#page-72-0)

## Lexikographisches Vergleichen für Listen aus Elementvergleich

```
public static <\tau2 Comparator\langle \text{List}\langle \text{T}\rangle \rangle listComparator(final Comparator\langle \text{T}\rangle comp) {
\vert return new Comparator < List < T > > () {
          public int compare(List(T> 11, List(T> 12) {
|<sub>5</sub> int n1 = l1.size();
\epsilon int n2 = l2.size();
|7| for(int i = 0; i < Math.min(n1, n2); i++) {
|s| int k = comp.compare(11.get(i), 12.get(i));
9 if (k != 0) {
10 return k;
11 }
12 }
13 return n1 < n2 ? -1 :
n1 \equiv n2 \cdot 0 : 1;
15 }
16 };
17 }
```
# Aufzählungstypen (Enumerated Types)

Peter Thiemann (Univ. Freiburg) [Programmieren in Java](#page-0-0) JAVA 67 / 73

<span id="page-73-0"></span>

### Aufz¨ahlungstypen in Java 5

- Ein Aufzählungstyp enthält endlich viele benannte Elemente.
- **Beispiel**

1 enum Season { WINTER, SPRING, SUMMER, AUTUMN }

- Diese Werte können im Programm als Konstanten verwendet werden.
- $\triangleright$  Konvention: Konstanten werden komplett groß geschrieben.
- Die Implementierung von Aufzählungstypen erfolgt mit Hilfe einer generischen Klasse mit einer interessanten Typschranke.
- <span id="page-74-0"></span>(Implementierung ist eingebaut im Java Compiler)

Implementierung von Season

enum Season { WINTER, SPRING, SUMMER, AUTUMN }

- $\blacktriangleright$  Es gibt eine Klasse Season
- ▶ Von dieser Klasse gibt es genau vier Instanzen, eine für jeden Wert.
- ▶ Jeder Wert ist durch ein static final Feld in Season verfügbar.
- ► Season erbt von einer Klasse Enum, die das Grundgerüst der Implementierung liefert.
- <span id="page-75-0"></span> $\blacktriangleright$  (Implementierung nach Joshua Bloch, Effective Java)

#### Die Klasse Enum

<span id="page-76-0"></span>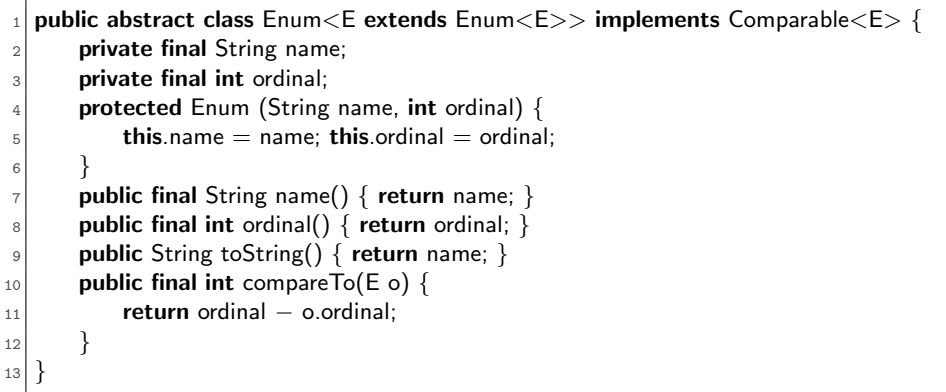

### Die Klasse Season

```
1/ corresponding to
   // enum Season { WINTER, SPRING, SUMMER, AUTUMN }
3 final class Season extends Enum<Season> {
     private Season(String name, int orginal) { super(name, ordinal); }
|5| public static final Season WINTER = new Season ("WINTER", 0);
\|\cdot\| public static final Season SPRING = new Season ("SPRING", 1);
7 public static final Season SUMMER = new Season ("SUMMER", 2);
|s| public static final Season AUTUMN = new Season ("AUTUMN", 3);
\parallel private static final Season[] VALUES = {WINTER, SPRING, SUMMER, AUTUMN};
10 public static Season[] values() { return VALUES.clone(); }
11 public static Season valueOf (String name) {
_{12} for (Season e : VALUES) {
\begin{bmatrix} 13 \end{bmatrix} if (e.name().equals (name)) { return e; }
14 }
_{15} throw new IllegalArgumentException();
16 }
17 }
```
## Erklärung für die Typschranken

<sup>1</sup> public abstract class Enum<E extends Enum<E>> implements Comparable<E> {

final class Season extends  $Enum <$ Season $>$  {

- $\triangleright$  Wofür ist Enum<E extends Enum<E>> notwendig?
- $\triangleright$  Die Klasse Season ist passend definiert: class Season extends Enum<Season>
- <span id="page-78-0"></span> $\triangleright$  Da außerdem Enum $\lt\varepsilon$  implements Comparable $\lt\varepsilon$ , gilt weiter Enum<Season> implements Comparable<Season> und Season extends Comparable<Season>

## Erklärung für die Typschranken

<sup>1</sup> public abstract class Enum<E extends Enum<E>> implements Comparable<E> {

final class Season extends  $Enum <$ Season $>$  {

- $\triangleright$  Wofür ist Enum<E extends Enum<E>> notwendig?
- $\triangleright$  Die Klasse Season ist passend definiert: class Season extends Enum<Season>
- $\triangleright$  Da außerdem Enum $\lt\varepsilon$  implements Comparable $\lt\varepsilon$ , gilt weiter Enum<Season> implements Comparable<Season> und Season extends Comparable<Season>
- <span id="page-79-0"></span> $\Rightarrow$  Elemente von Season miteinander vergleichbar, aber nicht mit Elementen von anderen Aufzählungstypen!

### So tut's nicht: zu einfach

- ► Ohne die Typschranken könnten Elemente von beliebigen Aufzählungstypen miteinander verglichen werden.
- $\blacktriangleright$  Angenommen, es wäre
	- $\triangleright$  class Enum implements Comparable $\lt$ Enum $>$
	- $\blacktriangleright$  class Season extends Enum
- ▶ Dann gilt Season extends Comparable<Enum>, genau wie für jeden anderen Aufzählungstyp!
- $\triangleright$  (Vgl. Fruit-Beispiel)
- <span id="page-80-0"></span>Dieses Verhalten ist unerwünscht!